## **Graphics Designer Course Outline**

## **18th May 2016 to 18 November 2016**

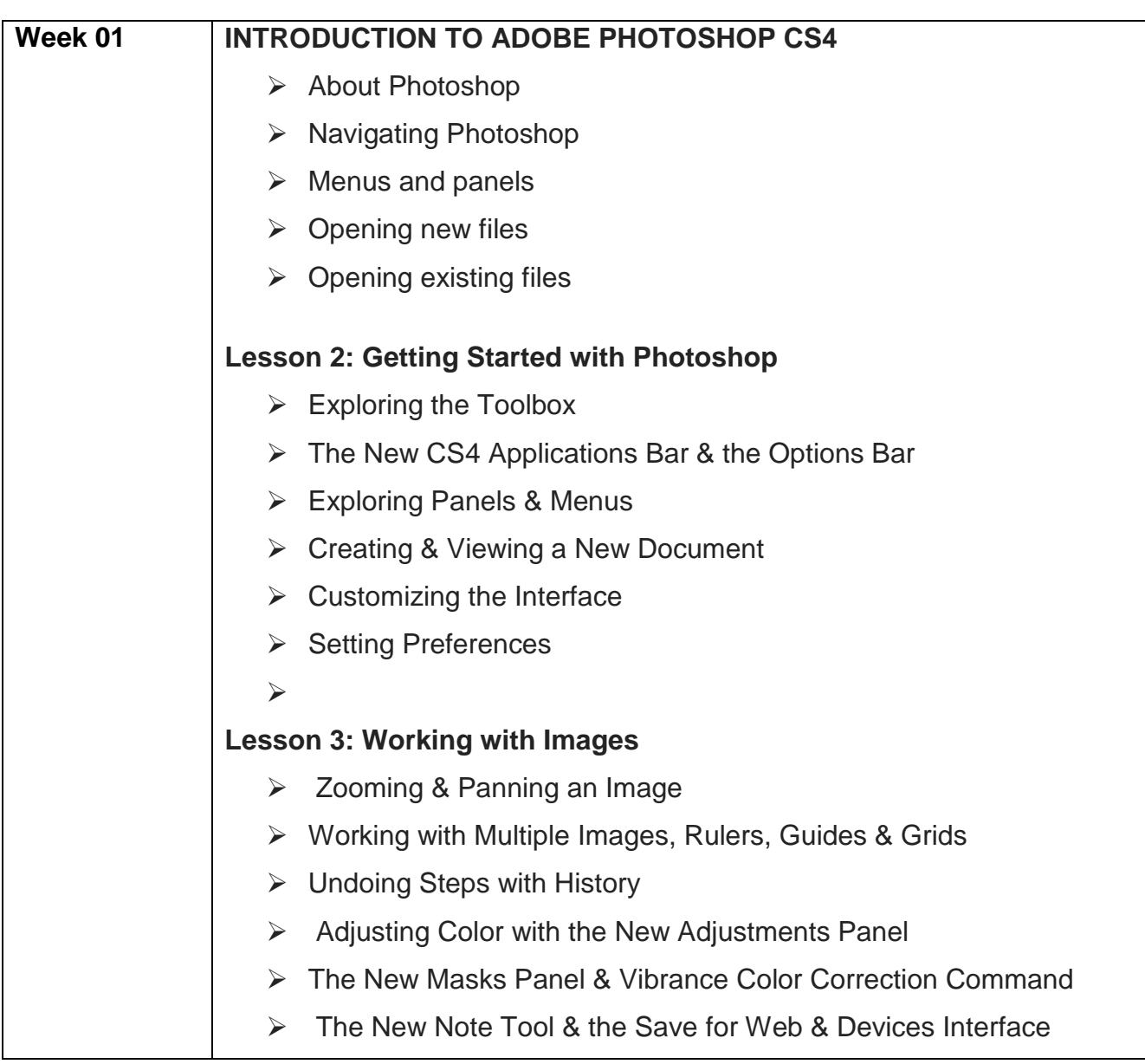

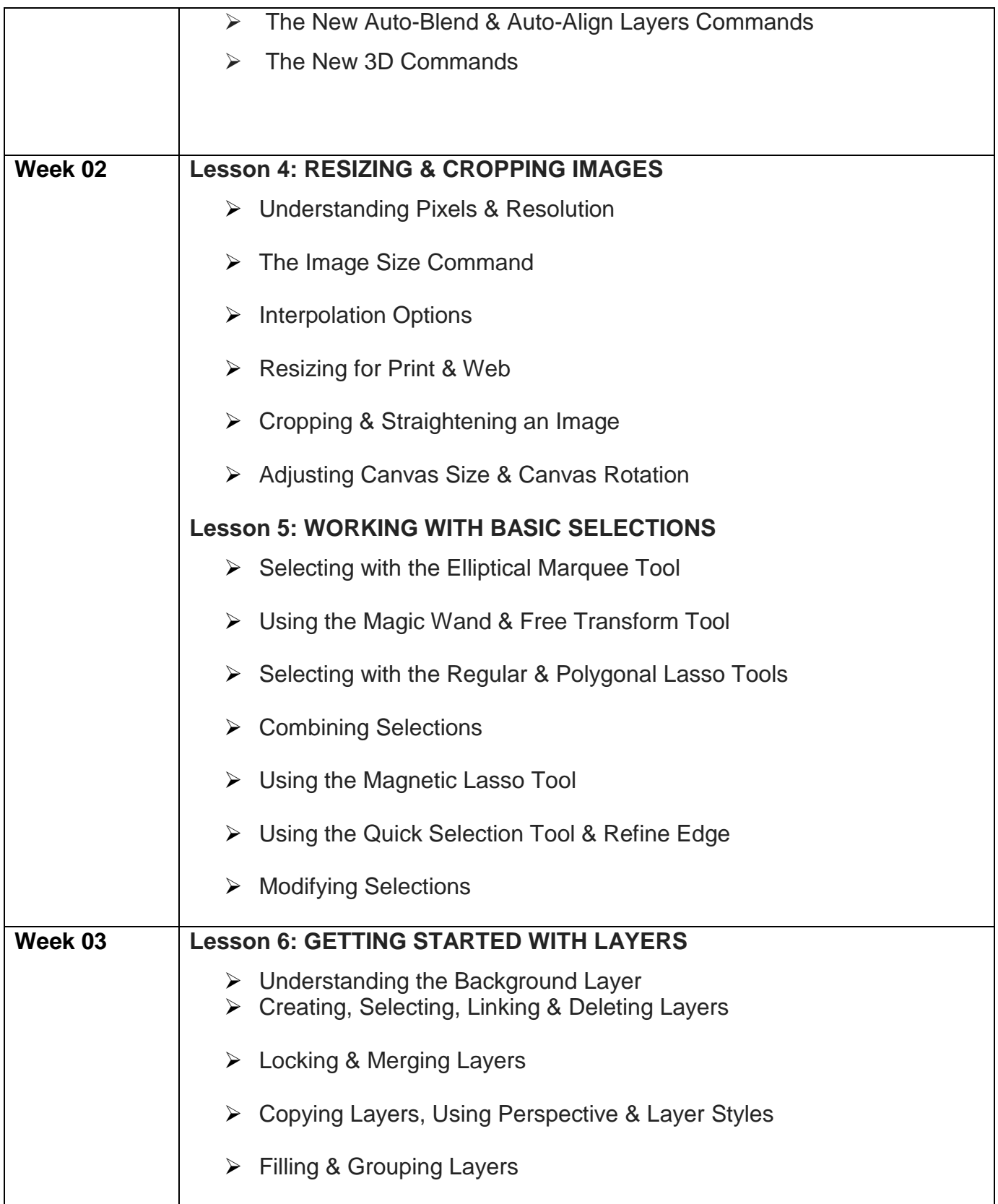

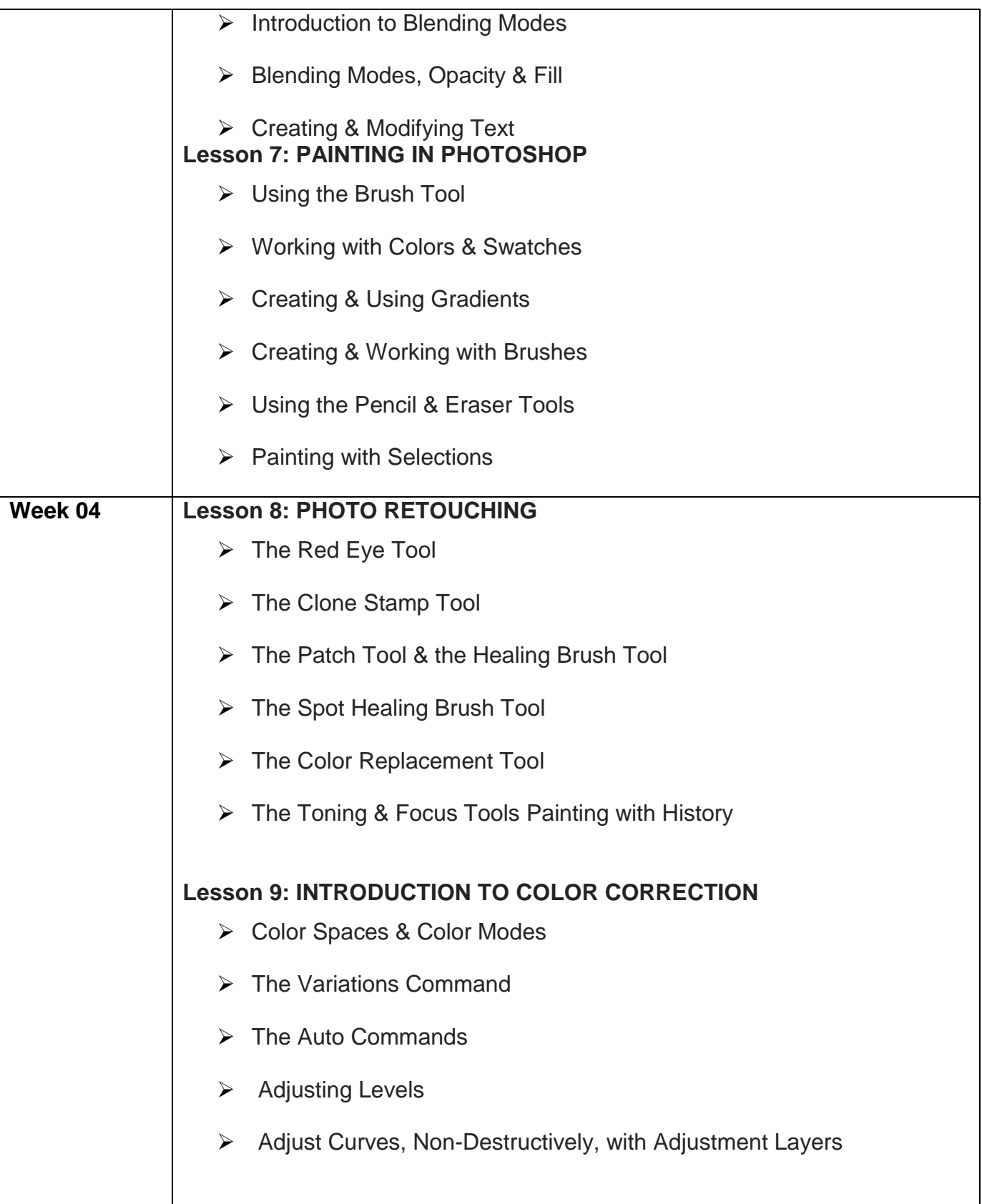

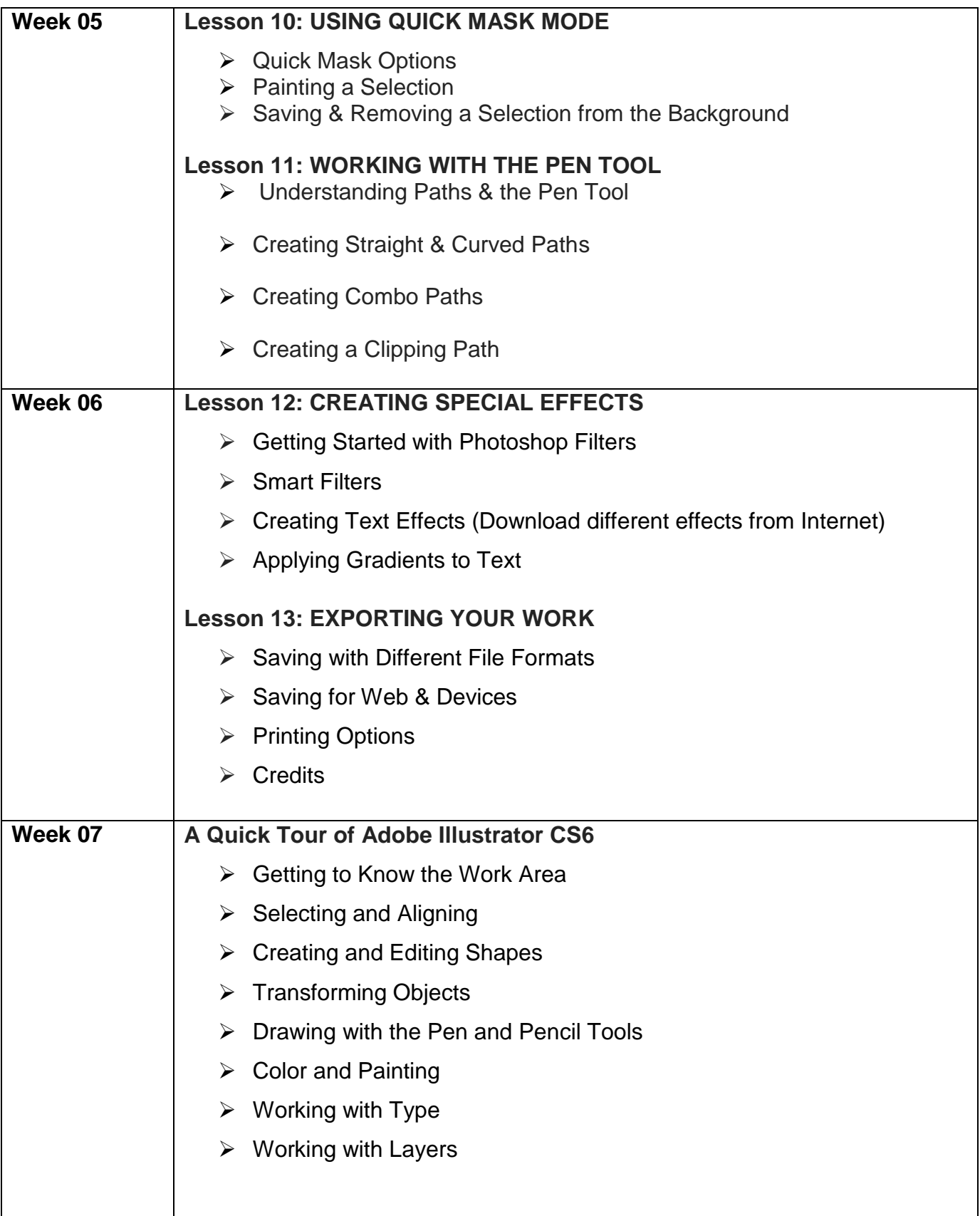

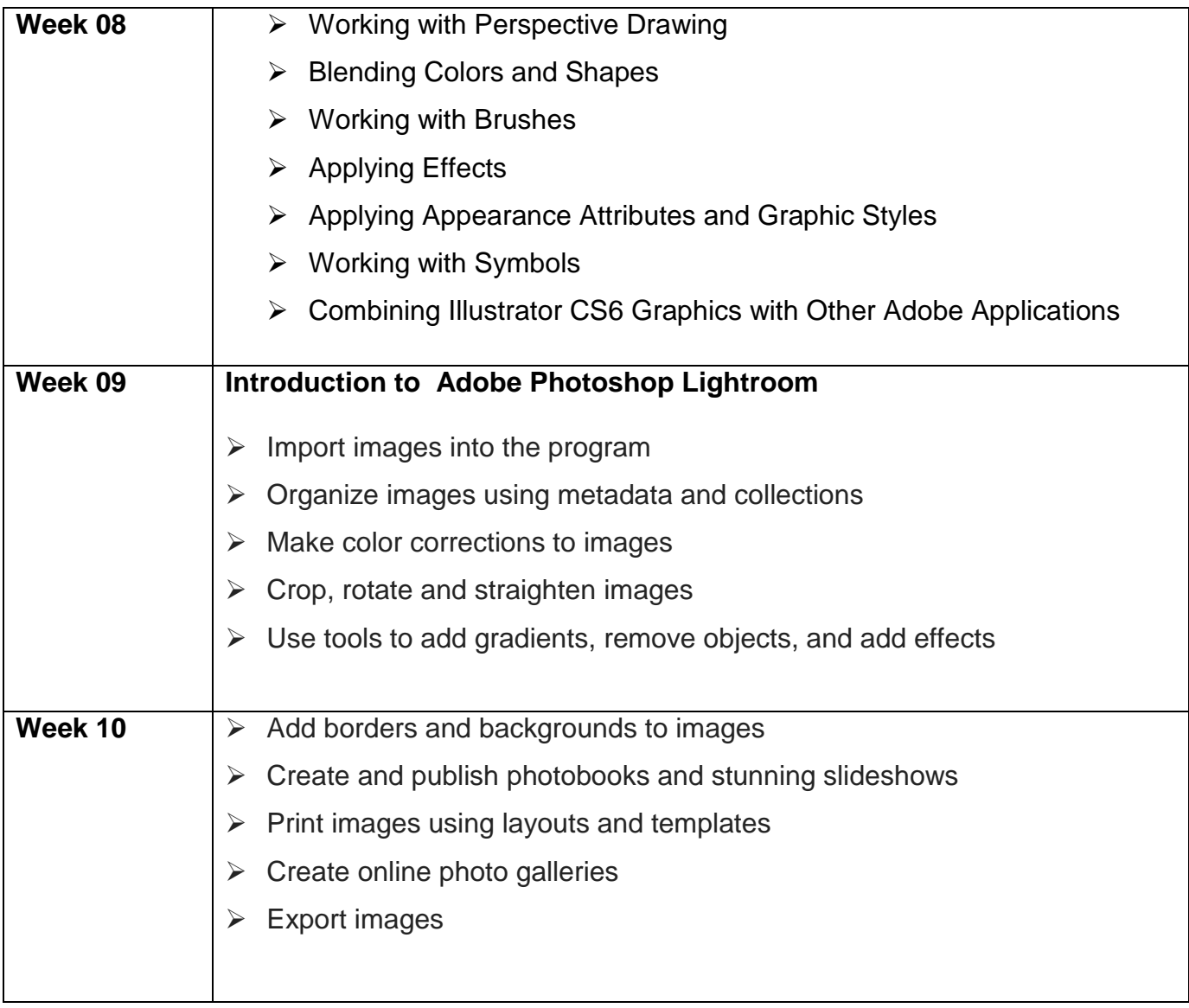

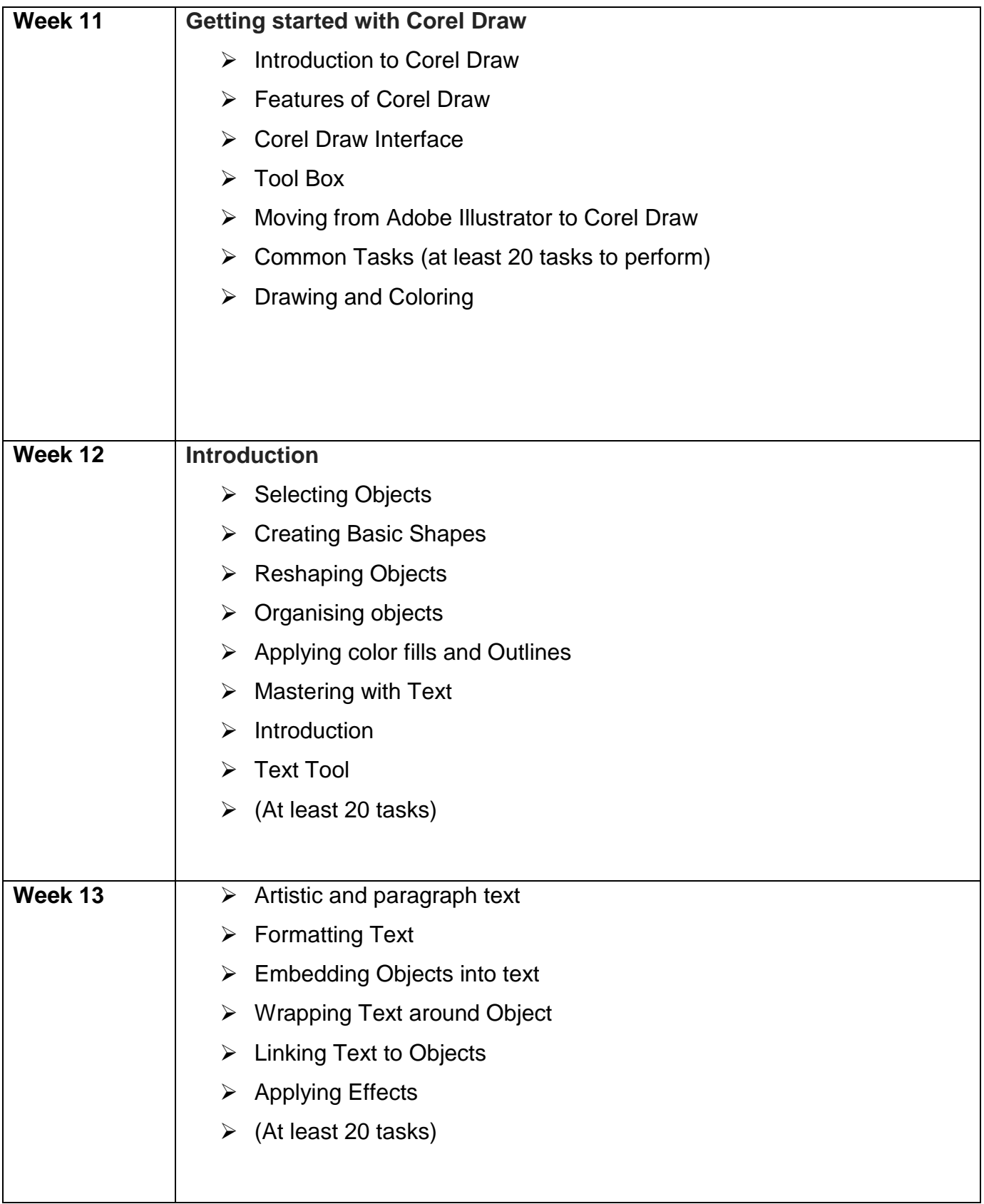

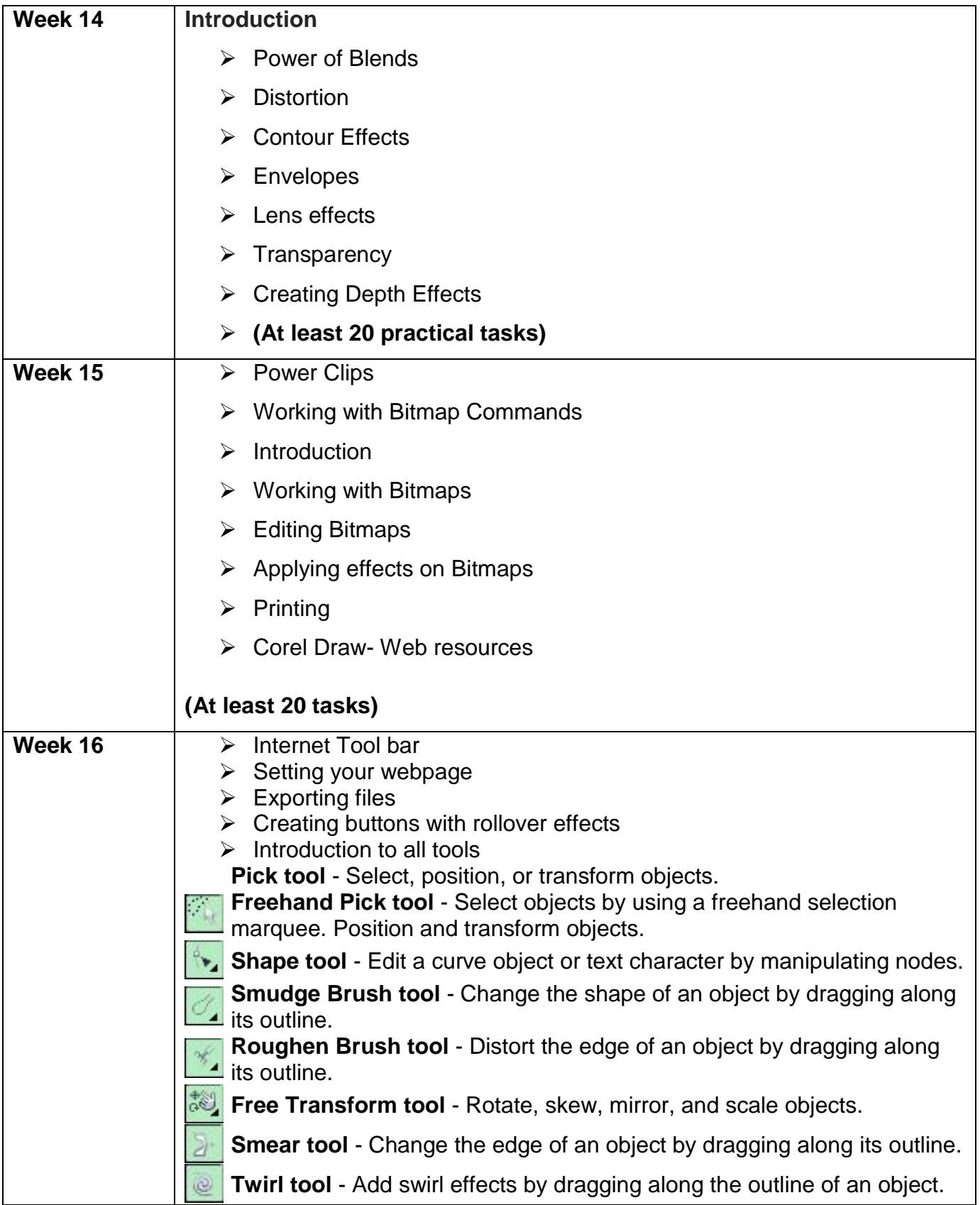

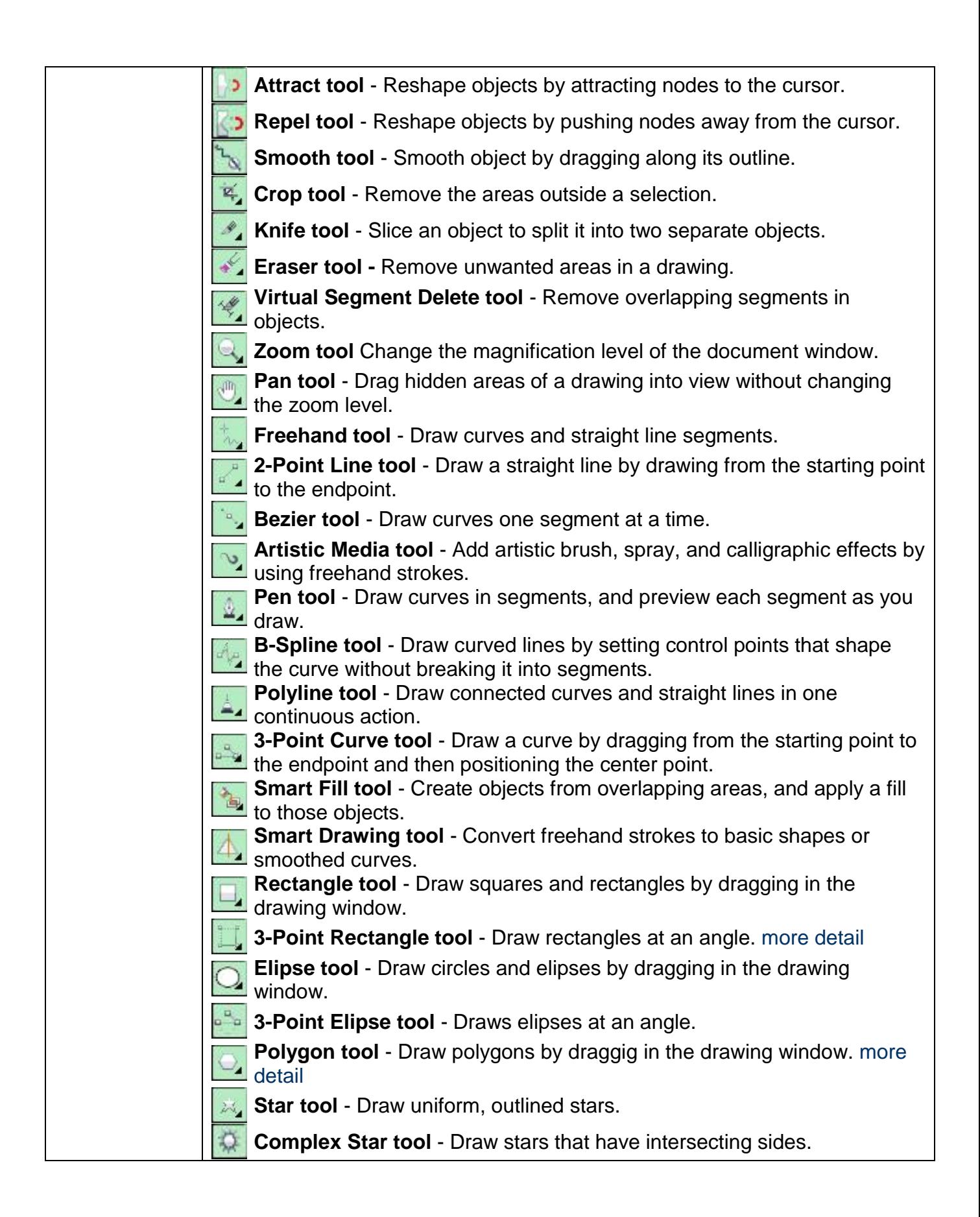

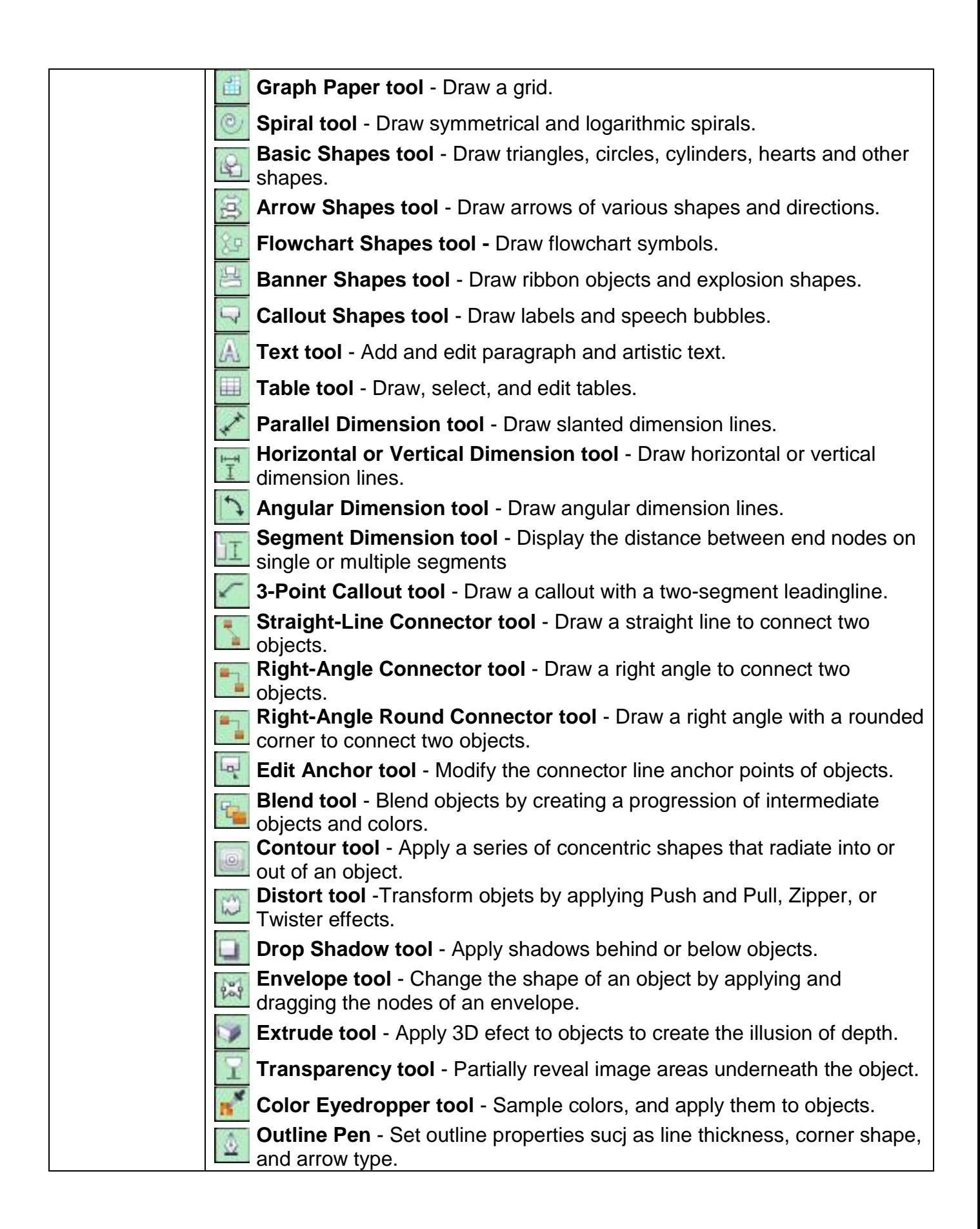

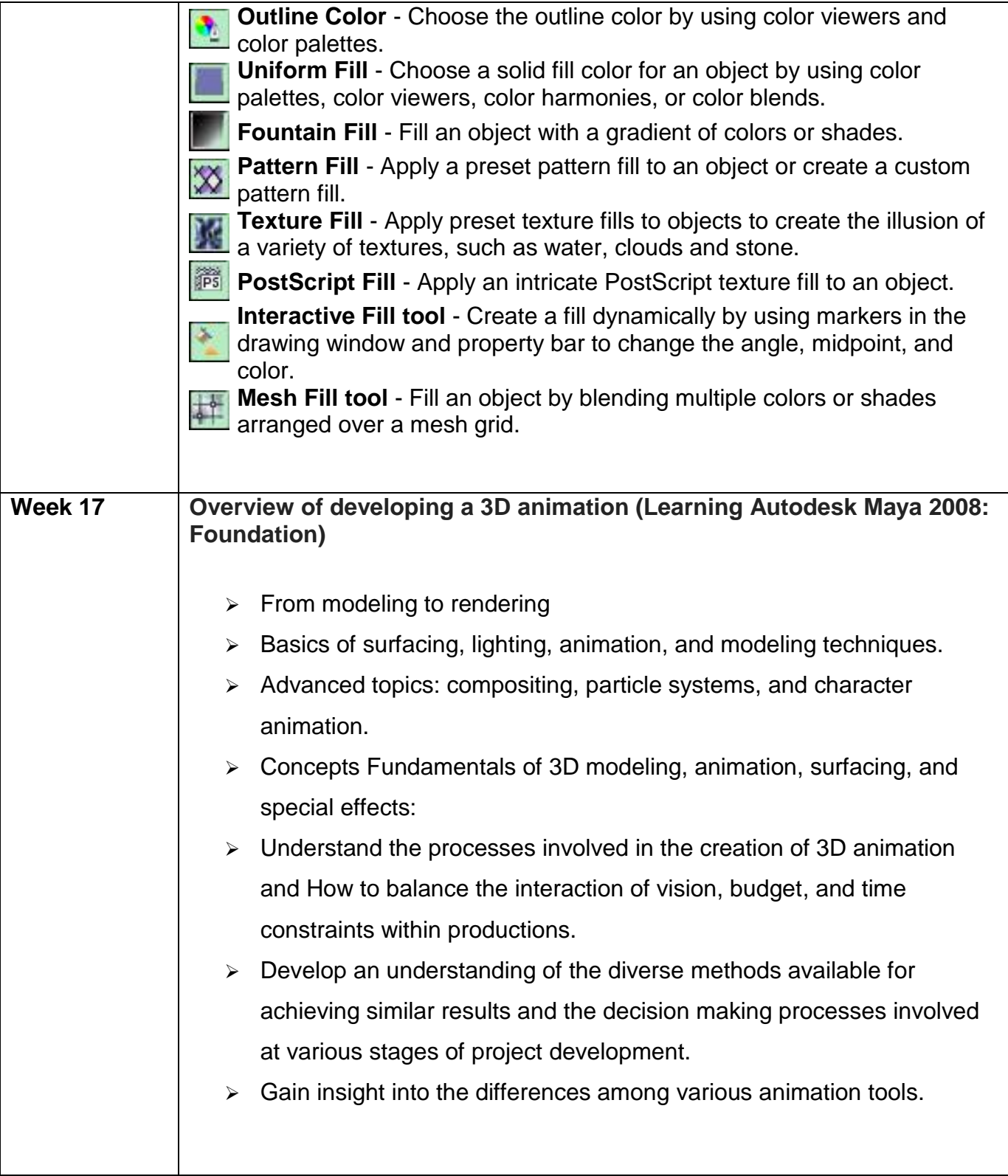

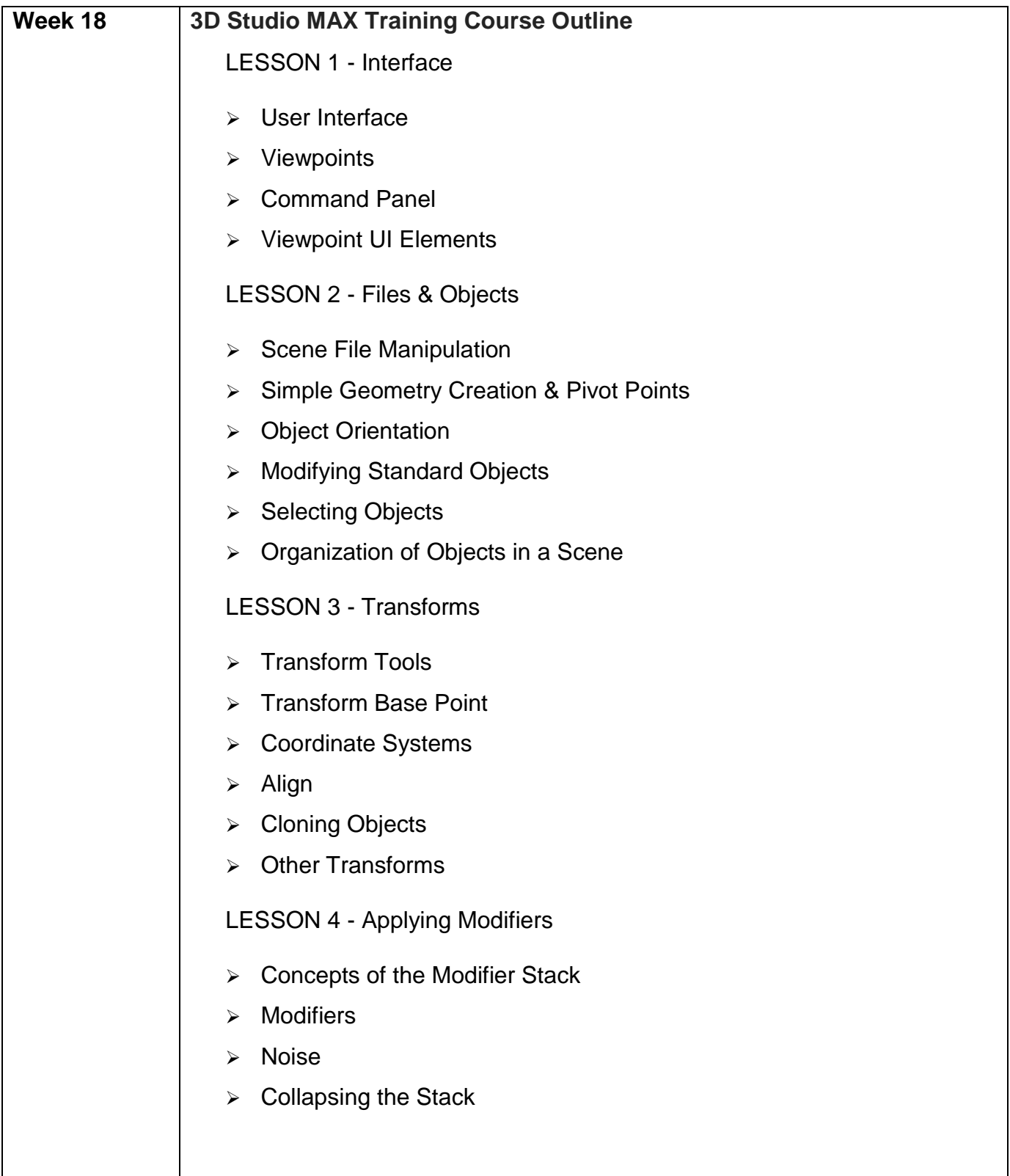

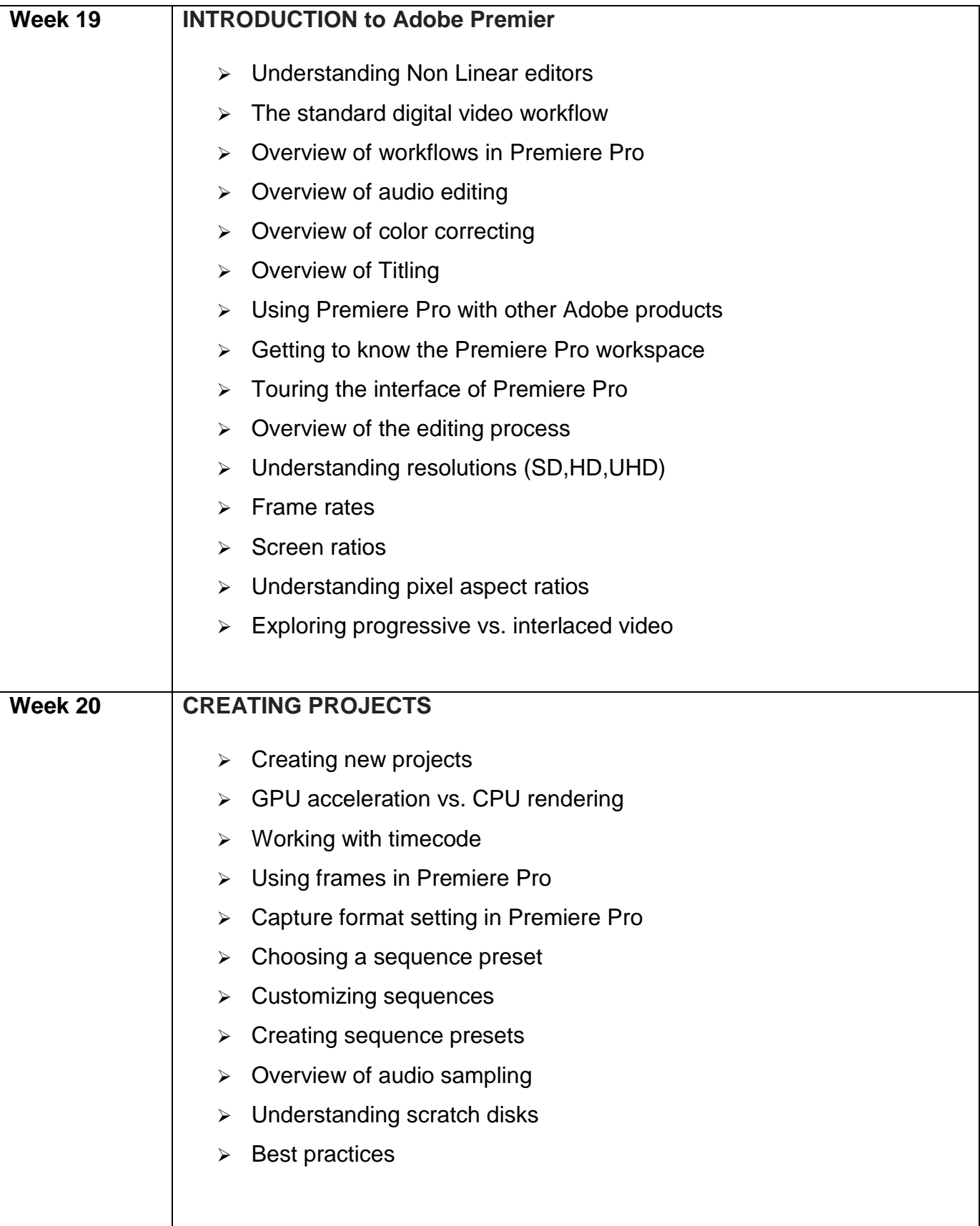

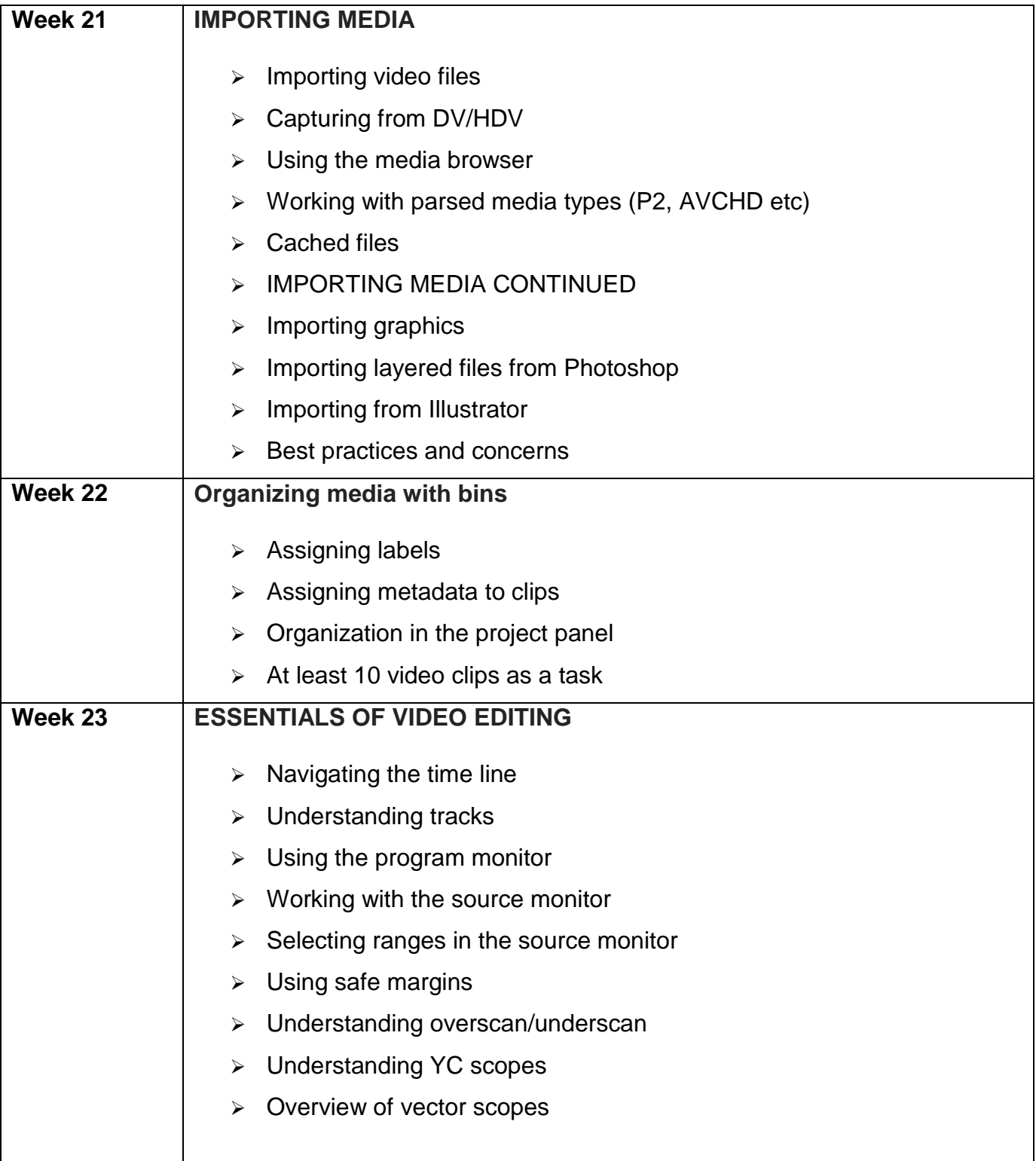

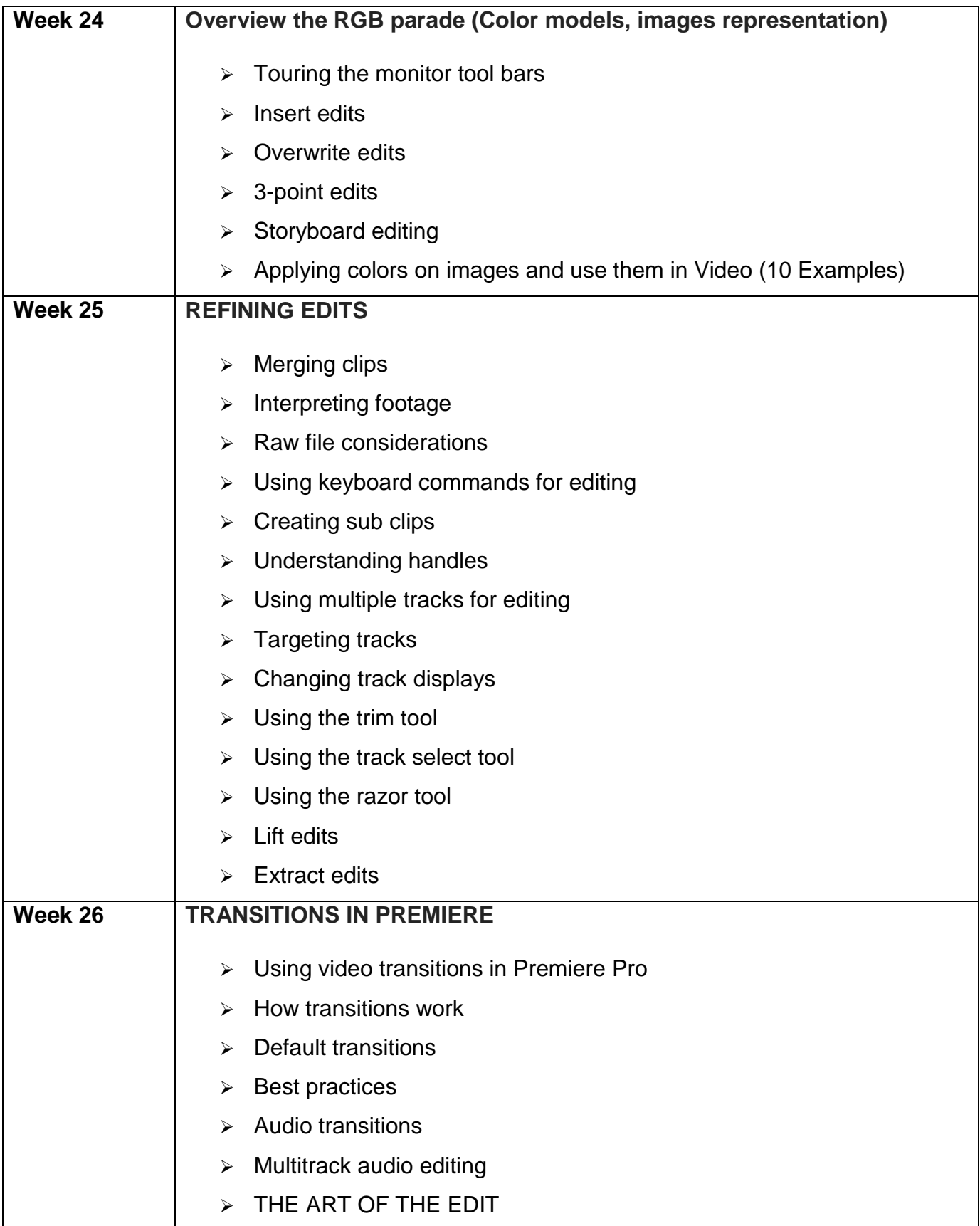

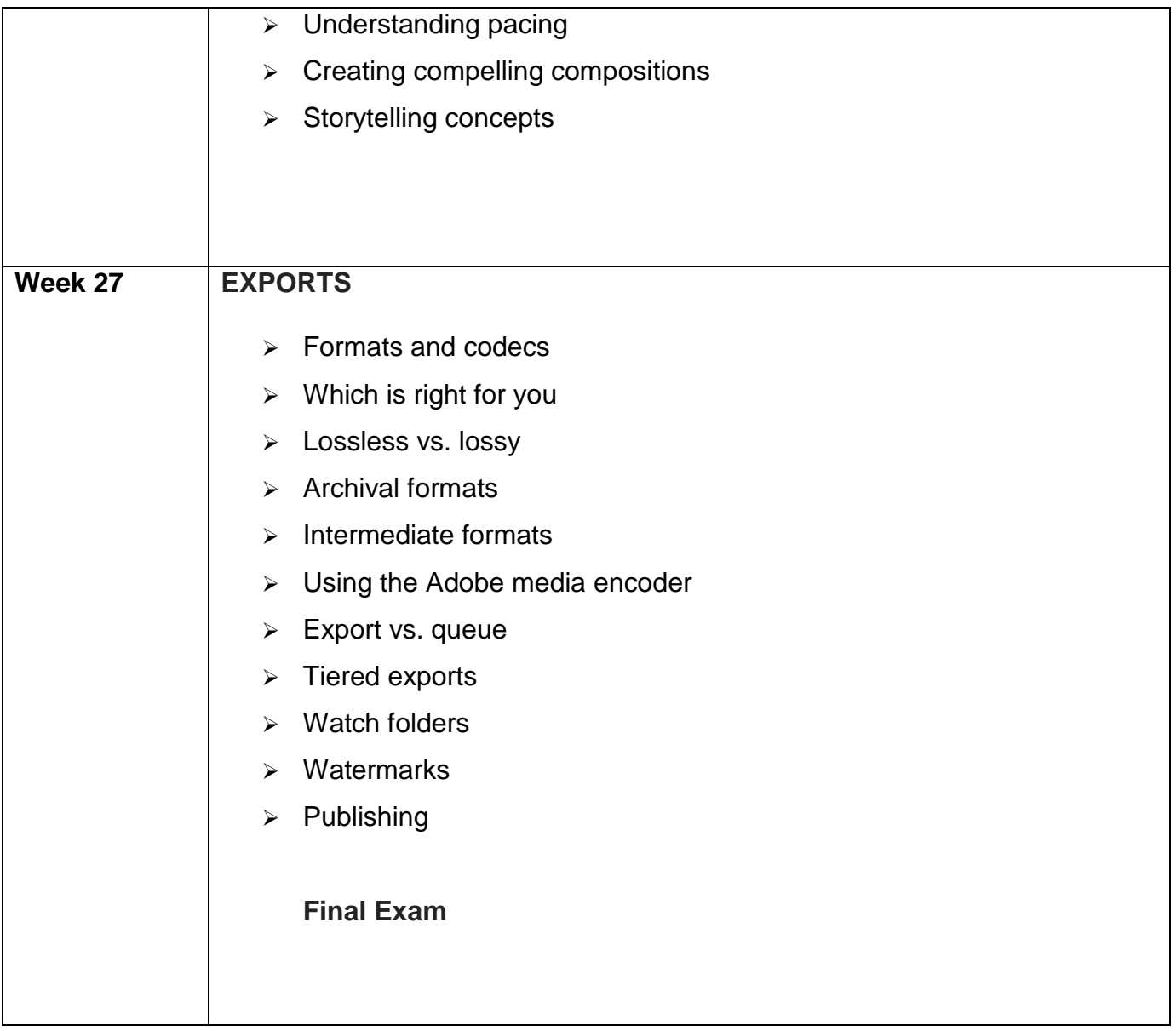